## The Future Tropical Rainforest ArcGIS Data Presentation Guide

Royal Geographical Society with IBG

Advancing geography and geographical learning

Follow the following steps to create your own map of deforestation, and related variables, in the Brazilian Amazon.

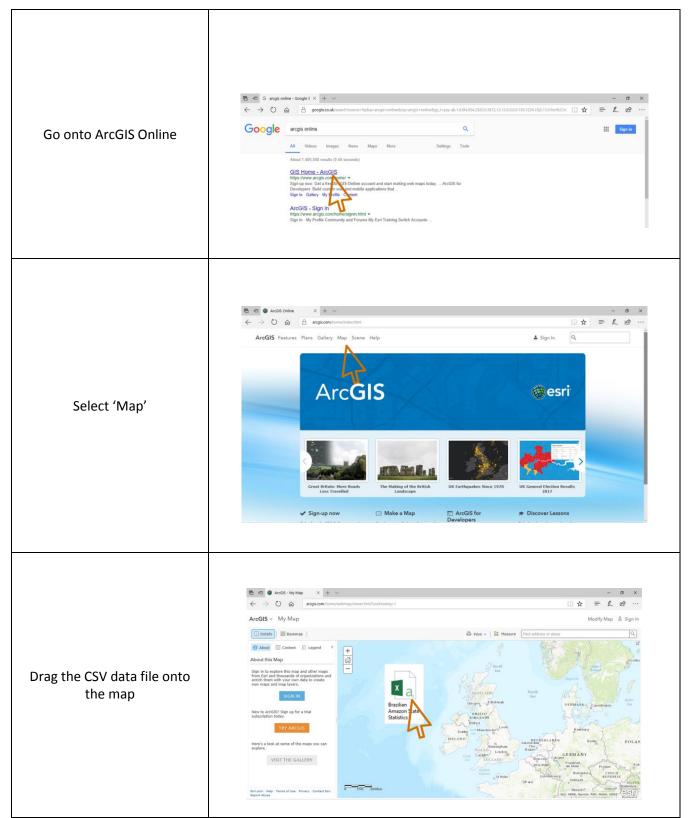

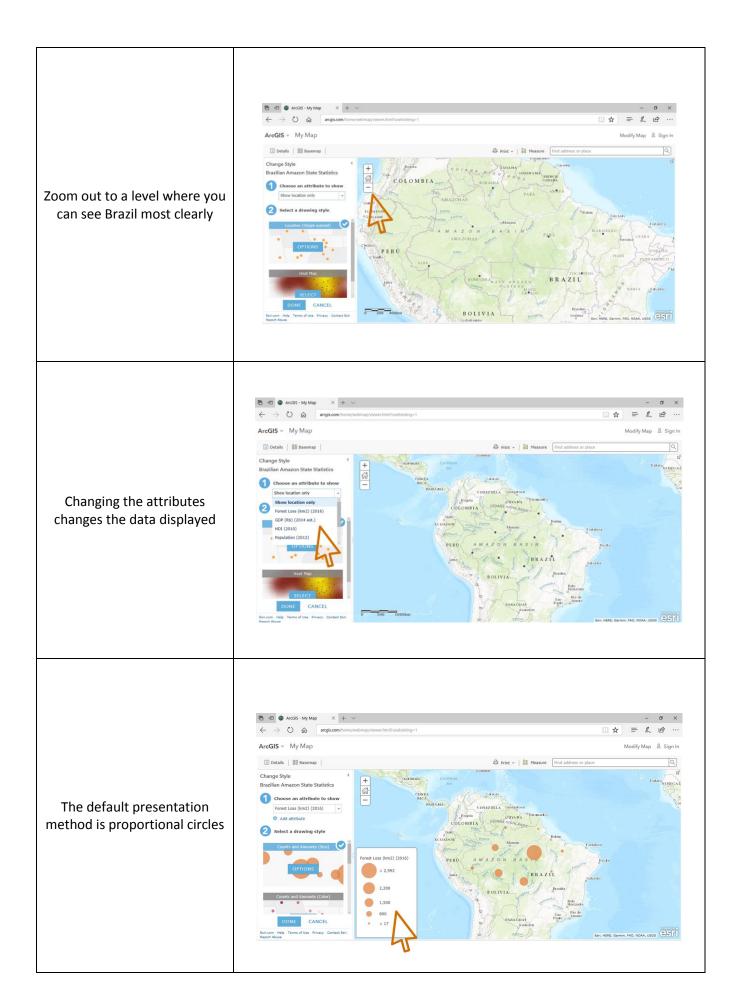

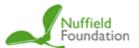

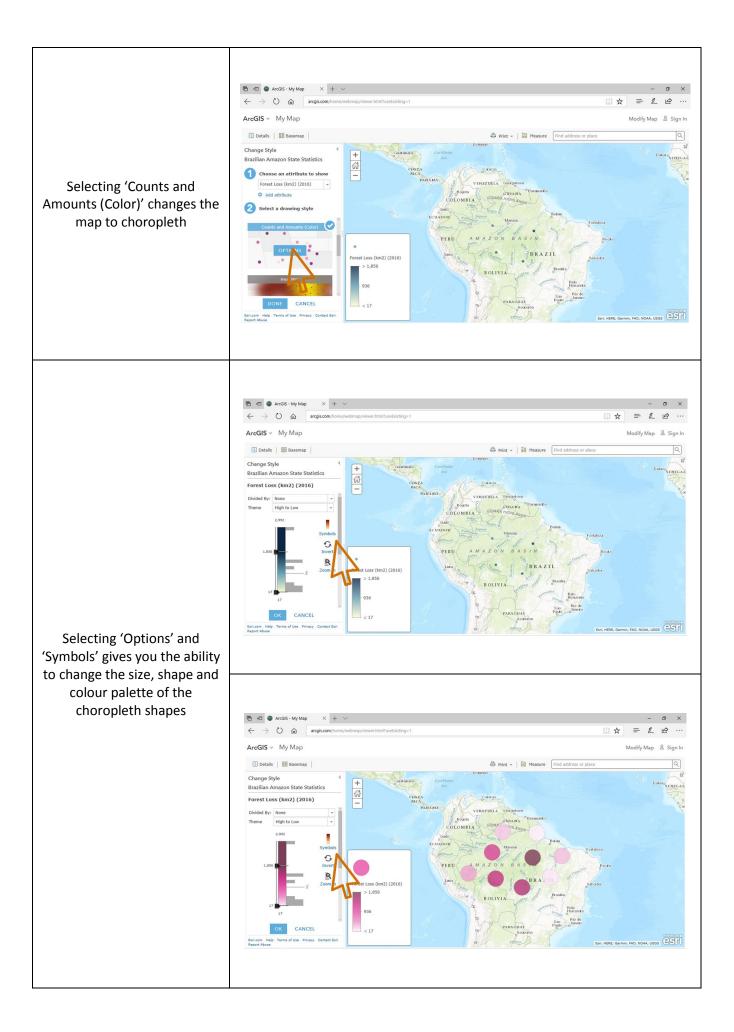

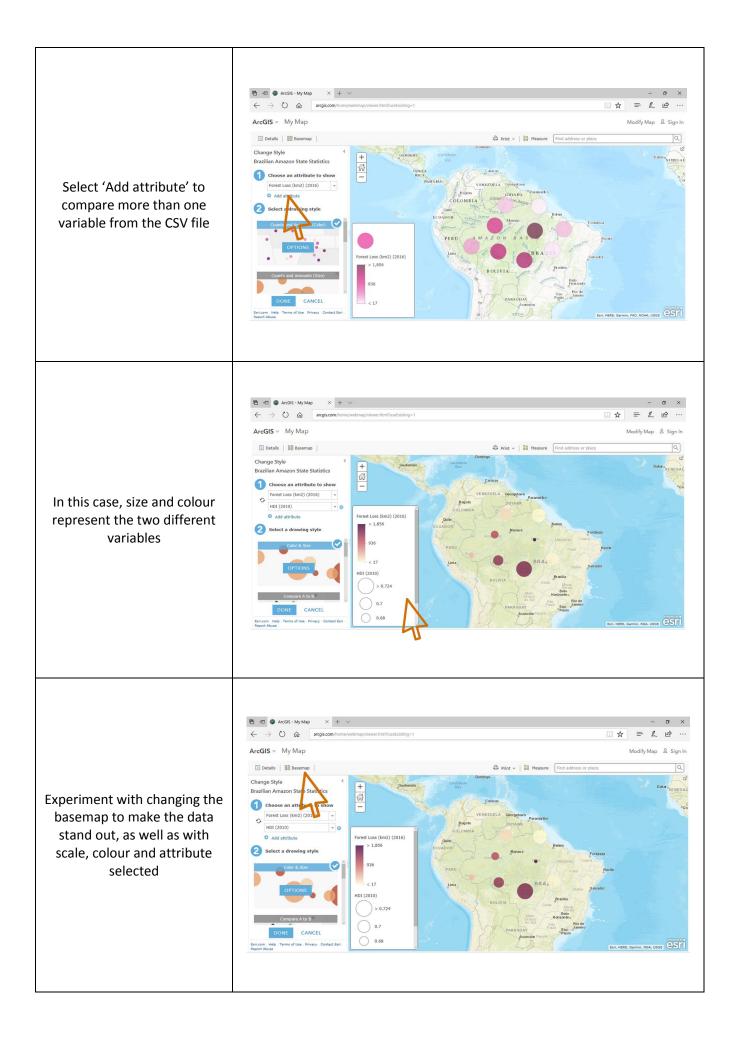

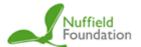